REVISTA DE METALURGIA, 42 (3) MAYO-JUNIO, 203-208, 2006 ISSN: 0034-8570

# Desarrollo de simuladores para procesos industriales. Parte I. (Colada continua)\*

A. Ramírez\*\*, R. Morales\*\*\*, A. Ramos\*\*\*\* y G. Solorio \*\*\*\*\*

#### Palabras clave Colada continua. Simulación computacional. Algoritmos matemáticos.

# Development of industry processes simulators. Part I. (Continuous casting)

Abstract This work was written for illustrating the development of computer simulators for production process. As an example a simulator for continuous casting process was made, this is the most popular method to produce some steel products like billets and slabs. The simulator (SSCC) was programmed by the present authors in C++; but mathematical procedures, algorithms and flow charts shown here can be used as a base in any other programming language. This is the first part of the work; it is focused to the development of some computational tools to describe the real continuous casting process.

**Keywords** Continuous casting. Computational simulation. Mathematical algorithms.

#### **1. INTRODUCCIÓN**

El proceso de colada continua es el proceso más empleado en la fabricación de productos de acero, por lo cual es necesario comprenderlo y modelarlo matemáticamente para mejorar el rendimiento de las instalaciones y la calidad de los productos. Diversos autores[1-15] han tratado de simular fenómenos físicos involucrados en este proceso, como son el comportamiento térmico y los procesos de solidificación, mediante el uso de paquetes de software comerciales o bien de modelos desarrollados por ellos mismos, sin embargo, debido a la pobre capacidad de procesamiento de datos que existía hasta los años 80 estas simulaciones eran muy difíciles y complejas de realizar por lo que se analizaban por separado los fenómenos involucrados.

El objetivo de esta serie de trabajos es mostrar el desarrollo de algoritmos computacionales para una eficiente simulación del proceso ya que es muy

\*\* Instituto Politécnico Nacional (SEPI-ESIME-UPT-IPN).

**Resumen** Este trabajo se realiza con el objeto de ilustrar el desarrollo de simuladores para procesos industriales; como ejemplo se realizó un sistema de simulación para representar el proceso de colada continua que es el proceso más común para la producción de perfiles de acero. El sistema de simulación para colada continua (SSCC fue programado por los presentes autores en lenguaje C++; sin embargo, los procedimientos matemáticos, algoritmos y diagramas de flujo ilustrados en este trabajo pueden ser programados en cualquier lenguaje de programación. Esta primera parte del trabajo se enfoca a desarrollar herramientas de cálculo para representar lo que sucede físicamente durante el proceso de colada continua.

<sup>\*</sup> Trabajo recibido el día 22 de agosto de 2005 y aceptado en su forma final el día 10 de marzo de 2006.

<sup>\*\*\*</sup> Instituto Politécnico Nacional (SEPI-ESIQIE-UPALM-IPN.

<sup>\*\*\*\*</sup> Instituto Tecnológico de Morelia Michoacán México (Depto. de posgrado).

<sup>\*\*\*\*\*</sup> Universidad Michoacana de San Nicolás de Hidalgo (Depto. de posgrado).

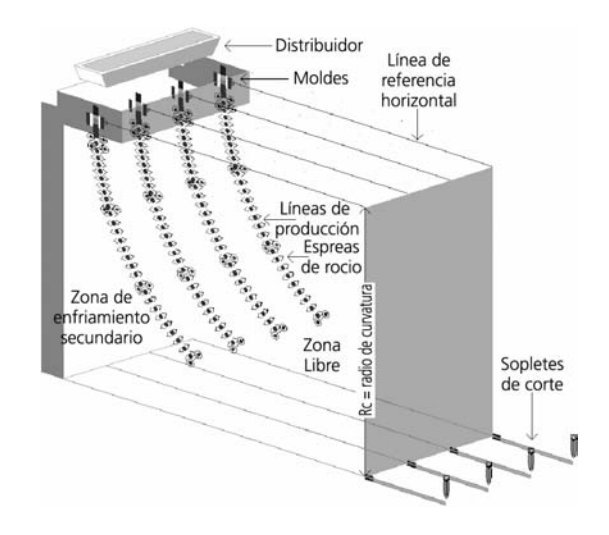

**Figura 1**. Proceso de colada continua.

común que los paquetes de simulación matemática carguen rutinas que no son necesarias ó términos sin influencia alguna dentro de las ecuaciones o los procesos de cálculo, debido a los modelos empleados o a secuencias de calculo no ordenadas por los usuarios o discretizaciones (mallados) ineficientes, lo cual provoca retrasos en la obtención de resultados y, en ocasiones, que las técnicas de métodos numéricos usados diverjan. Además, de que este trabajo se realizó tomando en cuenta aspectos y situaciones reales del proceso de colada continua e incluyéndolos en el proceso de cálculo.

# **2. DESCRIPCIÓN DEL PROCESO**

Para el desarrollo de un sistema de simulación eficiente es necesario conocer el proceso que se desea simular, por lo cual se debe responder a las siguientes preguntas:

¿Que sucede? ¿Cómo sucede? ¿Cuándo sucede? ¿Por qué sucede?

Por lo que es necesario analizar y comprender para describir el proceso de colada continua. Este, se puede apreciar en la figura 1, donde se muestra una máquina de colada continua (MCC); en esta, el acero líquido se vacía de un distribuidor hacia las líneas de producción, cayendo en los moldes donde inicia su recorrido y adopta la geometría del perfil a producir. Posteriormente, pasa por un sistema de enfriamiento secundario (SES), conocido como zona de esperas, dentro de la parte curva de la máquina, en la cual el producto es enfriado por chorros de agua. Posteriormente, el acero es conducido por una

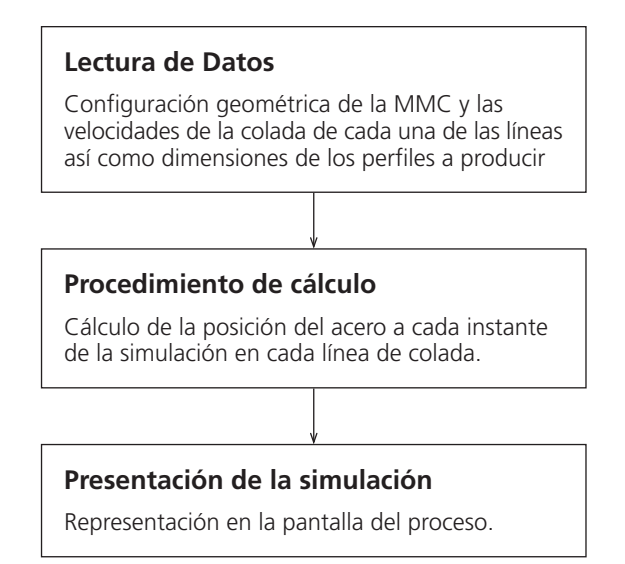

*Figure 1. Continuous casting process.* **Figura 2**. Procedimiento básico para desarrollo de simuladores.

*Figure 2. Basic procedure for development of a simulator.*

zona libre y, finalmente, por una zona recta de la MCC hasta alcanzar la longitud deseada y, entonces, ser cortado por los sopletes de corte. Posteriormente, los perfiles serán conducidos a otras etapas de transformación como son el laminado y el perfilado.

Una vez descrito y analizado el proceso a simular; existen 3 procesos que se deben realizar para el desarrollo de cualquier programa o sistema de computo; estos, se muestran en la figura 2. El primero, es la lectura de datos que esta directamente relacionada con la definición de los datos y condiciones del caso ó de los casos a simular; posteriormente, el proceso de cálculo es una secuencia de operaciones matemáticas y lógicas ordenadas que se realizan para encontrar los valores de las incógnitas que se desean conocer. Finalmente, es necesario el desarrollo de herramientas para la representación de los resultados obtenidos es decir el despliegue de la simulación.

Es importante mencionar que con el objeto de hacer más amigable el sistema de simulación se pueden desarrollar rutinas de corrección de datos y alertas para evitar que los usuarios introduzcan valores erróneos ó datos no necesarios; mientras que con objeto de optimizar el desempeño computacional, también se pueden desarrollar rutinas y módulos de cálculo independientes en función proceso que se desea simular.

### **3. VARIABLES DEL SISTEMA**

Una vez que se sabe qué está sucediendo durante el proceso de colada continua, el siguiente paso con-

siste en identificar cuales son las variables que intervienen en la simulación del proceso. Estas, pueden ser clasificadas en dos tipos, variables independientes y variables dependientes; las variables independientes son aquellas que permiten definir los parámetros y condiciones a simular del proceso y serán incluidas dentro del proceso de lectura de datos, siendo:

- Volumen de acero en la olla (cuchara) a colar  $(V_{\text{olla}})$ .
- Número de líneas de colada (nlp).
- Velocidad de colada de cada línea  $(v_{c,n})$ .
- Dimensiones del perfil a producir (dx,dy,dz).
- Tiempos de apertura de cada línea de colada  $(t_{1n})$ .
- Tiempos de cierre de cada línea de colada  $(t_{2n})$ .

Como puede verse, estas variables definen la configuración de la MCC y sus condiciones de trabajo; mientras que las dependientes son las incógnitas que serán calculadas durante el proceso de cálculo, algunas de las cuales son las siguientes:

- Tiempo de colada  $(t_{max})$ .
- Volumen de acero colado por cada línea  $(V_{c,n}).$
- Posición del acero a cada instante de la simulación  $(Z_{n}^{t})$ .

#### **4. MODELO MATEMÁTICO**

La variable independiente principal, para este y para todo proceso industrial a simular, es el tiempo (t), por lo cual todas las demás variables deberán ser colocadas en un algoritmo diseñado en función a este.

Como se describe a continuación, el volumen de acero colado en cada iteración (V $\rm _c^{\Delta t}$ ) está dado por la suma del producto del área del perfil (dx\*dy) y la velocidad de colada de cada línea  $(v_{c,n})$  por el intervalo de tiempo representado (∆t), de cada línea de colada que esta operando; por tanto, la cantidad de acero colado (m<sup>∆t</sup>c) será el resultado de esta operación por la densidad del acero como lo muestran las ecuaciones (1) y (2); donde, el subíndice (n) es la línea de producción. La distancia recorrida por el acero en cada línea de producción es calculada en función a la velocidad de colada, empleando la ecuación (3) donde (∆t) es el intervalo de tiempo utilizado para controlar la simulación, obviamente mientras más pequeño sea la simulación será mas precisa.

$$
V_c^{\Delta t} = \sum_{n=1}^{n= n/p} dx * dy [v_{c,n} * \Delta t]
$$
 (1)

$$
m_c^{\Delta t} = \sum_{n=1}^{n= n/p} \rho_{acero} \, dx \star dy \, [v_{c,n} \star \Delta t] \tag{2}
$$

$$
Z_c^t = Z_c^{t-\Delta t} + (v_{c,n} * \Delta t)
$$
 (3)

Como consecuencia de la evolución de estas variables, el tiempo de las operaciones de colada (tc) variará en función de las dimensiones del perfil, del número de líneas de colada (nlp) y de su velocidad.

#### **5. CONSIDERACIONES INICIALES**

En el sistema de simulación (SSCC) se tomaron las siguientes consideraciones:

- El tiempo representado en la simulación será indicado por la variable (t).
- El tiempo inicial de la simulación es (t=0).

Se considera que no hay acero en las líneas de colada, por lo que la distancia recorrida al inicio de la simulación será:  $(Z_n^{t=0} = 0)$  para todas las líneas. En consecuencia, los volúmenes colados también serán iguales a cero ( $m_n^{t=0} = 0$  y V<sup>t=0</sup> = 0), por lo que también el número de perfiles producidos será cero  $(np_n = 0)$ .

El recorrido del perfil inicia dentro del molde en el nivel de menisco definido por el usuario y corresponde al nivel de llenado del molde como se aprecia en la figura 3. El recorrido termina al momento del corte del perfil; por lo que la contabilidad de perfiles producidos se da hasta este momento.

La densidad del acero se considera invariable.

Se considera que una línea de colada comienza a trabajar cuando (t  $\geq t_{1n}$ ) y termina cuando (t<sub>2.n</sub>  $\geq$  t);

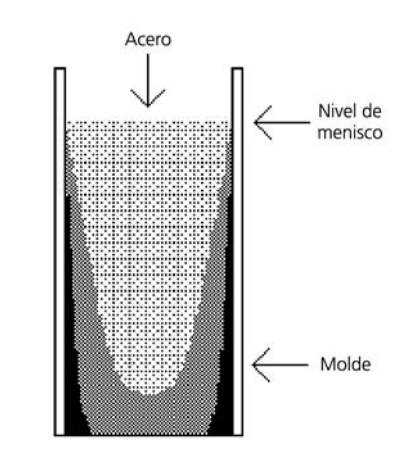

**Figura 3**. Nivel de menisco.

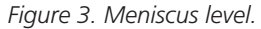

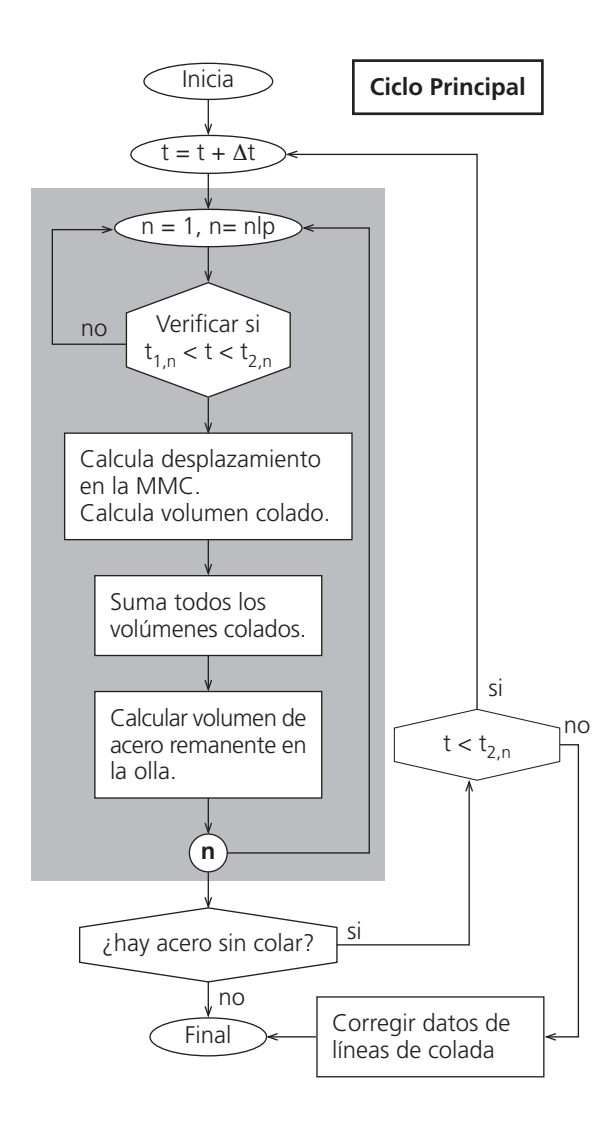

**Figura 4**. Diagrama de flujo para determinar la evolución del proceso de colada.

*Figure 4. Flow chart to calculate the evolution of the continuous casting process.*

es decir, en el intervalo entre los tiempos de apertura y cierre de la línea.

Las velocidades de coladas de cada línea se consideran constantes durante una operación de colada.

## **6. PROCESO DE CÁLCULO**

El diagrama de flujo para la representación del proceso de colada continua se muestra en la figura 4. Aquí, se muestra el procedimiento de calculo de las distancias recorridas por el acero en cada línea de colada. Además, esta subrutina puede emplearse para determinar el tiempo de colada ya que, al final del ciclo, el procedimiento autodetermina si aún existe acero sin colar y si los tiempos de cierre de las líneas han sido alcanzados; entonces, el sistema pedirá al usuario modificar sus datos de trabajo para

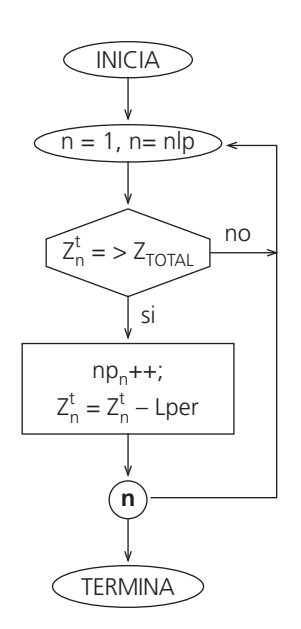

si **Figura 5**. Diagrama de flujo para conteo de perfiles producidos.

*Figure 5. Flow chart for counting the produced billets.*

colar el acero remanente. Algunos de los datos modificables para corregir esto son incrementar la diferencia entre los tiempos de apertura y cierre, aumentar las velocidades de colada, etc. Aunque esto dependerá de las condiciones de trabajo que se deseen simular, o bien recalcular el tiempo de colada si aún existen líneas de producción abiertas; finalmente, es importante mencionar que mientras más pequeño sea el valor del intervalo de tiempo (Dt) mayor será la precisión del cálculo.

La rutina bajo el área sombreada calcula la distancia recorrida por el acero en cada una de las líneas de colada para cada tiempo de la simulación, por lo que la información obtenida de estos cálculos se emplea para mostrar la evolución de la operación de colada mediante el desarrollo de herramientas gráficas de despliegue.

La distancia total del recorrido se calcula empleando la ecuación (4). Donde (Lpr) es la longitud de la zona recta de la MCC y (Lper) es la longitud del perfil producido.

$$
Z_{\text{TOTAL}} = \left| \left| \frac{r_c \pi}{2} \right| + \text{Lpr} + \text{Lper} \right| \tag{4}
$$

Una vez obtenidos los datos de distancias recorridas y volúmenes colados es necesario desplegar, en el monitor de la computadora, los datos de una manera visual para que el usuario interprete la información, por lo que se deben realizar los siguientes cálculos:

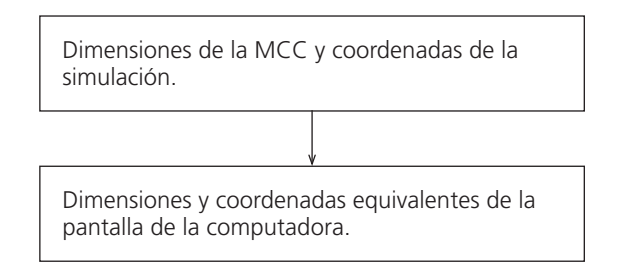

**Figura 6**. Conversión de coordenadas.

*Figure 6. Coordinate conversion.*

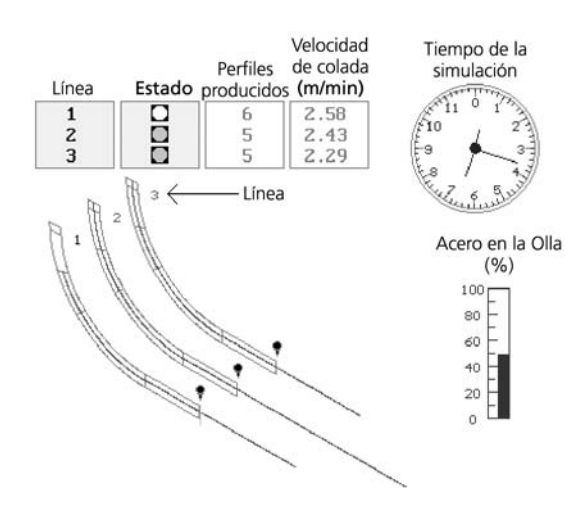

**Figura 7**. Simulación del proceso

*Figure 7. Simulation about process.*

La posición angular del acero en la parte curva de la MCC  $(q_n^t)$  se puede calcular a partir de la ecuación (5). Es importante recordar que, una vez que el acero sale de la parte curva este sigue su recorrido por la zona recta (Lpr) y sale de la MCC hasta alcanzar la longitud deseada (Lper). Cuando esto ocurre, el algoritmo mostrado en la figura 5 se emplea para contabilizar el número de perfiles producidos por cada línea de colada (np<sub>n</sub>).

$$
\theta_n^t = 90 \left[ \frac{z_n^t}{rc \left( \frac{\pi}{2} \right)} \right]
$$
 (5)

Simultáneamente, es necesario crear una escala de representación a todos estos valores para que puedan ser desplegados en la pantalla de la computadora como lo muestra la figura 6. Para lo cual, se toman las dimensiones máximas de la MCC y se transforman en coordenadas representables, además de diseñar los indicadores pertinentes acerca de los

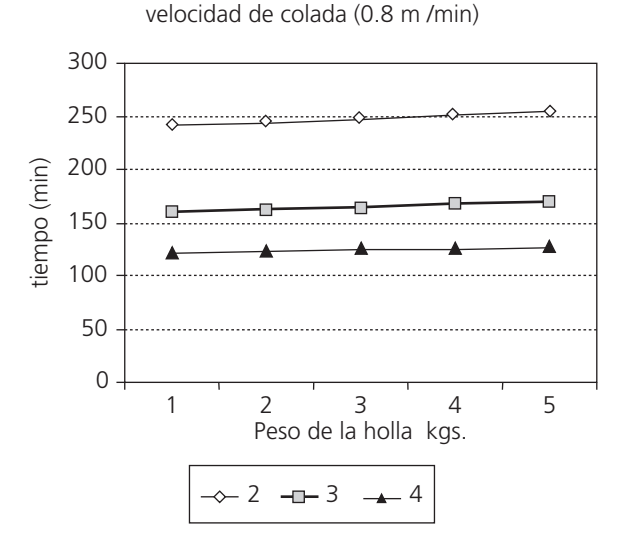

**Figura 8**. Tiempo de colada en función al número de líneas de colada.

*Figure 8. Cast time as a function of strand number.*

datos calculados a cada intervalo de la simulación como lo muestra la figura 7.

#### **7. VALIDACIÓN**

El modelo descrito fue validado mediante comparación de datos calculados y de operación reales de la compañía ATLAX productora de acero. Para lo cual, se consideraron ollas (cuharas) de colada de entre 74.000 a 78.000 kg, que corresponden a los casos (1 a 5) mostrados en la figura 8, donde se varió, también, el número de líneas de producción (de 2 a 4), para determinar el tiempo de cada operación a una velocidad común de trabajo de 0,8 m/min. Encontrando una diferencia promedio de 2,35 min entre el tiempo simulado y el real, de un total de 30 operaciones monitoreadas. También se calculó el número de perfiles producidos para los casos mencionados y se compararon con el promedio de los producidos normalmente.

#### **8. CONCLUSIONES**

De la comparación de resultados obtenidos se puede concluir que el sistema de simulación calcula los tiempos de colada y el número de perfiles producidos con exactitud. Del mismo modo, con los tiempos totales de colada calculados a diferentes tiempos de trabajo y diferente número de líneas, por lo que se considera confiable para simular el proceso real de colada continua.

**Tabla I.** Comparación número de perfiles producidos.

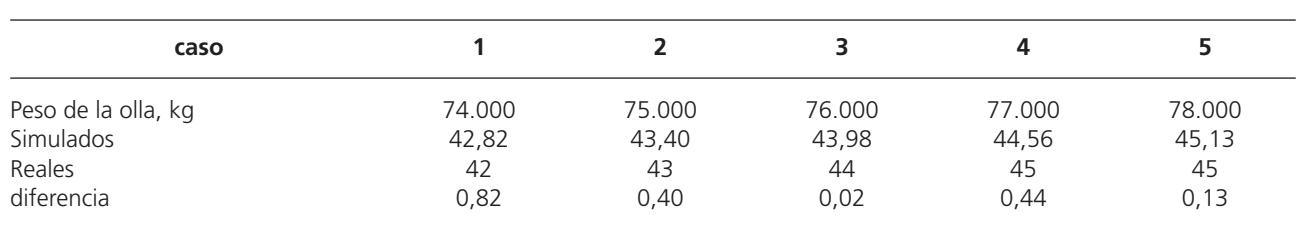

*Table I. Comparison of quantity of produced billets.*

Una vez comprobado que los algoritmos matemáticos descritos pueden reproducir con fidelidad la cinemática del proceso, estos pueden ser empleados como plataforma de cálculo para simular otros fenómenos físicos que ocurren durante aquel, como la transferencia de calor y la solidificación.

#### **Agradecimientos**

Los presentes autores manifiestan su agradecimiento a las instituciones CONACyT, IPN y a los Ingenieros Edgar Muñoz, Omar Navarro y Jesús Báez de la compañía ATLAX por su colaboración en el presente trabajo.

#### **REFERENCIAS**

- [1] J.K. BRIMACOMBE, P.K. AGARWAL, L.A. BAPTISTA, S. HIBBINS Y B. PRABHAKAR, *Proc. 63rd National Open Hearth Basic Oxygen Steel Conference,* Washington, EE. UU. (1980) pp. 2.397-2.412.
- [2] D. MAZUMDAR Y R.I.L. GUTHRIE, *Metall. Trans.* 16B (1985) 83-90.
- [3] D. MAZUMDAR Y R.I.L. GUTHRIE, *Ironmaking Steelmaking* 12 (1985) 256-264.
- [4] V. TAPIA, Tesis de Postgrado, Instituto Tecnológico de Morelia, Michoacán, México, 1994.
- [5] B.G. THOMAS, I.V. SAMARASEKERA Y J.K. BRIMA-COMBE, *Metall. Trans. B* 18 (1987) 119-130.
- [6] Y. NISHIDA, W. DROSTE, AND S. ENGLER, *Metall. Trans. B* 17 (1986) 833-837.
- [7] *Physical constant of some commercial steels at elevated temperatures*, BIRSA, Londres, Inglaterra, 1978, pp. 34-45.
- [8] *Heat Transfer Problem Solvers, Research & Education Association,* Piscataway, New Jersey, EE. UU., 1993, pp. 17-81, 385-410, 424-461 y 505-520.
- [9] S. LOUHENKILPI, E. LAITINEN Y R. NIEMINEN, *Metall. Trans*. *B* 24 (1993) 685-693.
- [10] C. F. GERALD Y P.O. WHEATLEY, *Applied Numerical Analysis*, Addison Wesley Publishing Company, EE. UU., 1994, pp. 616-658.
- [11] CH.E. WICKS, R.E. WILSON Y J.R. WELTY, *Fundamentals of momentum, heat and mass transfer*, John Wiley & Sons, EE.UU., 1984, pp. 269- 380.
- [12] J. SAVAGE Y W.H. PRITCHARD, *Iron Steel Inst*. 178 (1954) 269-277.
- [13] J.E. LAIT, J.K. BRIMACOMBE Y F. WEINBERG, *Ironmaking Steelmaking* 2 (1974) 90-95.
- [14] S.G. HIBBINS, Tesis de Postgrado, University of British Columbia, 1982.
- [15] A. ETIENNE Y B. MAIRY, *C.R.M*. Report Nº55 (1979) pp. 55-62.